# Photoshop 2022 (Version 23.4.1) Serial Key For PC

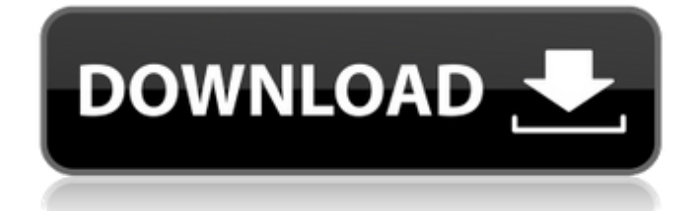

### **Photoshop 2022 (Version 23.4.1) Crack + Free**

Introducing the interface The interface can be overwhelming at first, especially if you have no experience with graphics. You can get lost after a few minutes, but by following the tutorials in this book, you'll get the hang of the interface in no time. Following are some of the more important elements of Photoshop's interface: \* \*\*File browser:\*\* The File Browser window, shown in Figure 1-1, contains the files you currently have open. ( Files refers to image, audio, and video files.) You also have folders (plural) for placing different files, as well as a recently used folder list. \* \*\* Layers: \*\* Layers are the most important feature in Photoshop, and you see them in many other programs as well. (A layer is like a page of a book. It's a background for a picture that you add objects to and paint on as you work.) \* \*\*Toolbar:\*\* The left side of the screen is your toolbar, which also contains many important Photoshop features, as shown in Figure 1-2. \* \*\*Windows: \*\* In the top-left corner of the program is the Photoshop window. In the center of the window are the Tools panel and the Layers panel. Below the window is the workspace, where the contents of the image you're working on are displayed. FIGURE 1-1: The File Browser window contains your open files. FIGURE 1-2: Use the toolbar at the left edge of the Photoshop window to perform most of the basics. In this book, we focus on teaching Photoshop through the process of working through a series of tutorials, leaving out all the interface details except as they

#### **Photoshop 2022 (Version 23.4.1) Crack + With License Code [Updated] 2022**

Photoshop CS6 is probably the most popular version of Photoshop ever created. It has more features than Elements, and is usually the more expensive of the two. You can read the full list of features here: The features above apply to both Adobe Photoshop Elements and Photoshop CS6. Most of the features below only apply to Photoshop Elements. You may sometimes find that features are missing from Photoshop Elements and Photoshop CS6. Some of these features can be found in other programs, but often a Photoshop feature is superior to what you get in other programs. Requirements Adobe Photoshop Elements (version 11) is recommended for all users except if you are using Photoshop CS6 or higher. Adobe Photoshop Elements (version 12) is the only version of Photoshop Elements that can run on Windows 10. For Windows 7 and older Windows versions, see Adobe Photoshop Elements for Windows 7 and Photoshop Elements for Windows 8. For Windows users, Photoshop Elements has a simple installer. However, if you have ever used Photoshop Elements before, you will have to learn a new interface. Dip into Photoshop Elements and it looks a lot like Photoshop. If you are coming from Photoshop, Photoshop Elements will have a similar user interface. Introduction To get started, click on the Photoshop Elements icon in your Windows start menu or on the Mac menu bar. Alternatively, you can start Photoshop Elements from your desktop shortcut. Get to Know Photoshop Elements The Photoshop Elements window looks a lot like Photoshop. You can use the Photoshop Elements and Photoshop interfaces to swap the layers in your document, make adjustments to the colors in a photo, and apply many other features. Each tab in Photoshop Elements is dedicated to a type of adjustment. You can adjust the lighting, sharpness, or contrast of an image. Each adjustment has its own settings. For example, you can adjust the lighting of the image, but without adjusting the brightness of the image. Some of the adjustments made by Photoshop Elements are similar to those made in Photoshop, such as the Levels and Curves, but in Photoshop Elements you can only adjust the brightest point of the image. The smaller square panels in the bottom left of the Photoshop Elements window let you make adjustments to individual colors. You can use them to adjust the color balance and exposure of the image. You can also use these panels to adjust the brightness of the red, green and blue channels in an image. You can choose from a variety of preview modes 388ed7b0c7

# **Photoshop 2022 (Version 23.4.1) (Updated 2022)**

BlackBerry CEO John Chen disagrees with the decision to kill off BlackBerry Messenger. Speaking to The Globe and Mail on the sidelines of the Private Equity Conference in London, Chen said while he doesn't have an opinion of how the BlackBerry Messenger team decides to go forward, as the company's CEO he has to have an opinion on what they're doing. Chen said he met with the team in Vancouver during an overseas trade mission and spoke with BlackBerry President Frank Shaw and the team. He said Shaw told him the members of the team and former team had discussed several factors before the decision was made, including the safety of Blackberry Messages. The team made the decision to ax the messaging app without informing the top brass, according to Chen. His response to those involved in the decision? If it's that serious, we should quit. If it's that serious, we don't need to carry on. If we're trying to save resources, then we should quit. If the decision team can't come up with a better solution, we need to quit. Chen says it's important that he has the right to speak his mind. When an organization is in trouble, you need to tell it straight. You need to be honest with it. You need to set the record straight. If you can't do that, if you can't own up to mistakes, then there's a problem. You need to address the problem. Chen also says BlackBerry is in a far better place than it was one year ago, when the company was facing the most critical juncture ever in its history. He pointed to an innovation road map and suggested the company's ship has turned around. Before joining the company, Chen was CEO of SmartDevice Partners, the company that sold BlackBerry's asset package to Fairfax Financial in March. He resigned from the company in June after the deal was announced.Reduction of Vibrio cholerae and Yersinia pseudotuberculosis Oantigen in vitro. The removal of lipopolysaccharide (LPS) and other major surface polysaccharide (PS) layers from bacteria, by fluid-phase and anchor-dependent processes, has been investigated using natural and synthetic carriers. Choleragenic B-subunit-B-lactamase-B25-B2 is able to degrade to amino-B25-B2 LPS of Vibrio ch

#### **What's New in the Photoshop 2022 (Version 23.4.1)?**

Chris Wiggins (rugby league) Chris Wiggins (born ) is an English former professional rugby league footballer who played in the 1990s and 2000s. He played at representative level for Great Britain and England, and at club level for Wigan, Leeds, Swinton Lions, Castleford, Penrith Panthers and the Leigh Centurions, as a or. International honours Chris Wiggins won caps for Great Britain while at Swinton Lions in the 1997 World Cup against Papua New Guinea, New Zealand (3 matches), and New Zealand Māori, and in 2000 against New Zealand (2 matches). Chris Wiggins won a cap for England while at Swinton Lions in 1999 against France (sub). References External links Category:1971 births Category:Castleford Tigers players Category:England national rugby league team players Category:English rugby league players Category:Great Britain national rugby league team players Category:Leeds Rhinos players Category:Leigh Centurions players Category:Living people Category:Rugby league props Category:Swinton Lions players Category:Wigan Warriors playersQ: How to use PWM duty cycle in open source code? How to generate the PWM signal by using open source code? for example, I used the Arduino as a reference, I can use it to generate the PWM signal by using pinMode, but is there a possibility that the frequency or duty cycle of that PWM can be adjusted? Or is there any others methods? A: There are several possible ways to generate PWM on the Arduino. The Arduino uses the timer-clock to create the PWM outputs. There is no way to change the frequency. There is a library function called millis() that can be used to generate PWM. For real PWM outputs, you have two ways to create PWM: a) Constant PWM b) Frequency-modulated PWM. Both are implemented in the library pwm.h. Constant PWM For constant PWM, you can use the function pwmWrite() to set the duty cycle. The value to set is in the range 0 to 255. The second argument of pwmWrite() is set to 0 to use the "clock" pin and any other value to use the "pin" pin. This function expects the value in the range 0 -

# **System Requirements:**

Minimum: OS: Windows 7/8/10 (64-bit) Processor: Dual Core 2.4 GHz Memory: 3 GB RAM Hard Drive: 20 GB HD space Video Card: NVIDIA GeForce GTX 760 (2 GB) or AMD Radeon HD 7870 (2 GB) DirectX: Version 11 Additional Notes: You must use the latest drivers for your graphics card and processor. Please check the minimum and recommended system requirements carefully, and if you do not have the recommended minimum hardware, we

Related links:

<https://www.mil-spec-industries.com/system/files/webform/inohol634.pdf> <https://immanuelglobalwp.com/adobe-photoshop-cc-2014-crack-file-only-for-pc-updated-2022/> <https://trello.com/c/TuugOxNv/87-adobe-photoshop-2022-keygen-crack-setup-download-march-2022> <https://fedris.be/sites/default/files/webform/wynian130.pdf> <https://tread-softly.com/photoshop-cc-2015-version-16-keygenerator-serial-key-updated-2022/> [https://www.didochat.com/upload/files/2022/07/frRzhObm5M5OvcIMiuOQ\\_05\\_70ae88db7be6e3834a](https://www.didochat.com/upload/files/2022/07/frRzhObm5M5OvcIMiuOQ_05_70ae88db7be6e3834a5dbcf71837161d_file.pdf) [5dbcf71837161d\\_file.pdf](https://www.didochat.com/upload/files/2022/07/frRzhObm5M5OvcIMiuOQ_05_70ae88db7be6e3834a5dbcf71837161d_file.pdf) <http://www.grisemottes.com/wp-content/uploads/2022/07/mairital.pdf> [http://www.coneccta.com/2022/07/05/adobe-photoshop-cc-2019-version-20-product-key-and-xforce](http://www.coneccta.com/2022/07/05/adobe-photoshop-cc-2019-version-20-product-key-and-xforce-keygen-download/)[keygen-download/](http://www.coneccta.com/2022/07/05/adobe-photoshop-cc-2019-version-20-product-key-and-xforce-keygen-download/) [https://tworpofuzla1984.wixsite.com/stitgiresca/post/photoshop-cc-jb-keygen-exe-license-keygen](https://tworpofuzla1984.wixsite.com/stitgiresca/post/photoshop-cc-jb-keygen-exe-license-keygen-free-download)[free-download](https://tworpofuzla1984.wixsite.com/stitgiresca/post/photoshop-cc-jb-keygen-exe-license-keygen-free-download) <https://citywharf.cn/photoshop-2022-version-23-2-license-code-keygen-2022-latest/> <https://doitory.com/adobe-photoshop-cc-2018-product-key-for-windows-march-2022/> [https://caa.me/sites/default/files/webform/prijava\\_dogadjaja/photoshop-2021-version-22.pdf](https://caa.me/sites/default/files/webform/prijava_dogadjaja/photoshop-2021-version-22.pdf) <https://holidaygifts.review/photoshop-cc-keygen-generator-product-key-full-free-for-pc/> <https://helpmefinancials.com/adobe-photoshop-cc-2018-crack-keygen-activation/> <https://www.hipnknee.com.au/sites/default/files/webform/ellbois662.pdf> [https://iraqidinarforum.com/upload/files/2022/07/FblijA1dZI7u6IR5FwmS\\_05\\_250c545733b14fddfccb](https://iraqidinarforum.com/upload/files/2022/07/FblijA1dZI7u6IR5FwmS_05_250c545733b14fddfccb8afa5a3efd0d_file.pdf) [8afa5a3efd0d\\_file.pdf](https://iraqidinarforum.com/upload/files/2022/07/FblijA1dZI7u6IR5FwmS_05_250c545733b14fddfccb8afa5a3efd0d_file.pdf) [https://www.5etwal.com/adobe-photoshop-2020-version-21-keygen-crack-setup-full-product-key](https://www.5etwal.com/adobe-photoshop-2020-version-21-keygen-crack-setup-full-product-key-updated-2022/)[updated-2022/](https://www.5etwal.com/adobe-photoshop-2020-version-21-keygen-crack-setup-full-product-key-updated-2022/) [https://arseducation.com/adobe-photoshop-2021-version-22-0-0-lifetime-activation-code-free](https://arseducation.com/adobe-photoshop-2021-version-22-0-0-lifetime-activation-code-free-download/)[download/](https://arseducation.com/adobe-photoshop-2021-version-22-0-0-lifetime-activation-code-free-download/) [http://dottoriitaliani.it/ultime-notizie/bellezza/adobe-photoshop-cc-2015-version-17-hack-license-code](http://dottoriitaliani.it/ultime-notizie/bellezza/adobe-photoshop-cc-2015-version-17-hack-license-code-keygen/)[keygen/](http://dottoriitaliani.it/ultime-notizie/bellezza/adobe-photoshop-cc-2015-version-17-hack-license-code-keygen/) [https://www.mojianzhai.com/wp-content/uploads/2022/07/Adobe\\_Photoshop\\_2021\\_Version\\_223.pdf](https://www.mojianzhai.com/wp-content/uploads/2022/07/Adobe_Photoshop_2021_Version_223.pdf) <http://www.vidriositalia.cl/?p=37300> <https://laissezfairevid.com/adobe-photoshop-free-x64-latest-2022/> [https://likesmeet.com/upload/files/2022/07/pzsCmbGRntKIg5lYs54Z\\_05\\_2f0a767178fc9c0f607103ac0](https://likesmeet.com/upload/files/2022/07/pzsCmbGRntKIg5lYs54Z_05_2f0a767178fc9c0f607103ac076628b9_file.pdf) [76628b9\\_file.pdf](https://likesmeet.com/upload/files/2022/07/pzsCmbGRntKIg5lYs54Z_05_2f0a767178fc9c0f607103ac076628b9_file.pdf) [https://perlevka.ru/advert/photoshop-cc-2015-version-17-crack-keygen-with-serial-number-license](https://perlevka.ru/advert/photoshop-cc-2015-version-17-crack-keygen-with-serial-number-license-code-keygen-free-download-april-2022/)[code-keygen-free-download-april-2022/](https://perlevka.ru/advert/photoshop-cc-2015-version-17-crack-keygen-with-serial-number-license-code-keygen-free-download-april-2022/) <https://wakelet.com/wake/TELLL0H0Exyd7K8AgZb9j> <https://www.corsisj2000.it/photoshop-express-incl-product-key/> [http://parrohirs.yolasite.com/resources/Adobe-Photoshop-2022-Version-230-keygen-generator--With-](http://parrohirs.yolasite.com/resources/Adobe-Photoshop-2022-Version-230-keygen-generator--With-Serial-Key-X64.pdf)[Serial-Key-X64.pdf](http://parrohirs.yolasite.com/resources/Adobe-Photoshop-2022-Version-230-keygen-generator--With-Serial-Key-X64.pdf) [https://redomshop.com/2022/07/05/adobe-photoshop-2021-version-22-1-0-product-key-and-xforce](https://redomshop.com/2022/07/05/adobe-photoshop-2021-version-22-1-0-product-key-and-xforce-keygen-registration-code-free-download-final-2022/)[keygen-registration-code-free-download-final-2022/](https://redomshop.com/2022/07/05/adobe-photoshop-2021-version-22-1-0-product-key-and-xforce-keygen-registration-code-free-download-final-2022/) [https://storage.googleapis.com/shamanic-bucket/d57268ac-photoshop\\_2022\\_.pdf](https://storage.googleapis.com/shamanic-bucket/d57268ac-photoshop_2022_.pdf) <http://barrillos.org/2022/07/05/adobe-photoshop-2022-version-23-0-2-nulled-free-march-2022/>